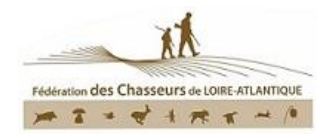

## **MODALITÉS D'ADHESION ET DE FONCTIONNEMENT**

### **Amicale d'Intérêt Cynégétique (A.I.C)**

Pour intégrer l'A.I.C, les territoires membres doivent être contigus et avoir de la surface sur la commune de rattachement afin de favoriser une gestion cohérente.

Le responsable d'une **A**micale d'**I**ntérêt **C**ynégétique est l'unique interlocuteur auprès de la Fédération. Il sera en charge de l'intégralité des formalités administratives :

- ➢ Plans de chasse : demandes, bilans et règlement des bracelets
- ➢ Cotisations : adhésion simple et contribution territoriale
- ➢ Droit de vote AG : transmission des timbres votes à la Fédération
- ➢ Espace adhérent : nous recommandons au responsable de mettre en place un accès délégué pour chacun des membres. Ils auront accès à la consultation : des cartes, des décisions « plan de chasse », de la situation financière, des formulaires d'agrandissement ou retrait et des circulaires. Le plan de chasse ne sera cependant pas accessible
- ➢ Modification du parcellaire, qui sera à transmettre **avant le 15 décembre**, en joignant vos justificatifs au formulaire spécifique « AIC Agrandissement » disponible sur l'espace adhérent de l'Amicale ou sur simple demande à la Fédération : par mail [emalle@chasse44.fr](mailto:emalle@chasse44.fr) ou par téléphone 02.40.89.94.81
- ➢ DDTM [procédures dématérialisées](https://www.loire-atlantique.gouv.fr/Actions-de-l-Etat/Environnement/Chasse-Peche/Chasse/Documents-et-formulaires-en-ligne/Procedures-dematerialisees) : Demande et bilan d'autorisation de régulation à tir des corvidés…
- ➢ Contrat multiservices, subventions (optionnels)
- ➢ Assurances (optionnelles)
- ➢ Commandes jachères fleuries, miradors

La Fédération n'intervient pas pour :

- ➢ La répartition des attributions de bracelets « plan de chasse »
- ➢ Le règlement de la quote-part de chaque cotisation

Si l'un des membres souhaite, à terme, se rétracter et sortir de l'amicale, il devra :

- $\checkmark$  En informer le responsable de l'amicale
- $\checkmark$  Le formuler par écrit à la Fédération avant le 15 décembre afin d'être pris en compte pour les demandes de plan de chasse de la campagne suivante. Il redeviendra adhérent pour son territoire d'origine et sera en charge de l'intégralité des formalités administratives. Les droits de chasse du territoire lui seront restitués.

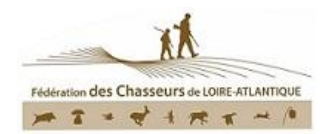

# **GUIDE DE CRÉATION D'UN ACCÈS DÉLÉGUÉ SUR L'ESPACE ADHÉRENT**

Rendez-vous sur la [page d'accueil de l'espace adhérent](https://fdc44-2.retriever-ea.fr/html/)

#### Saisissez les identifiants de votre **A.I.C**

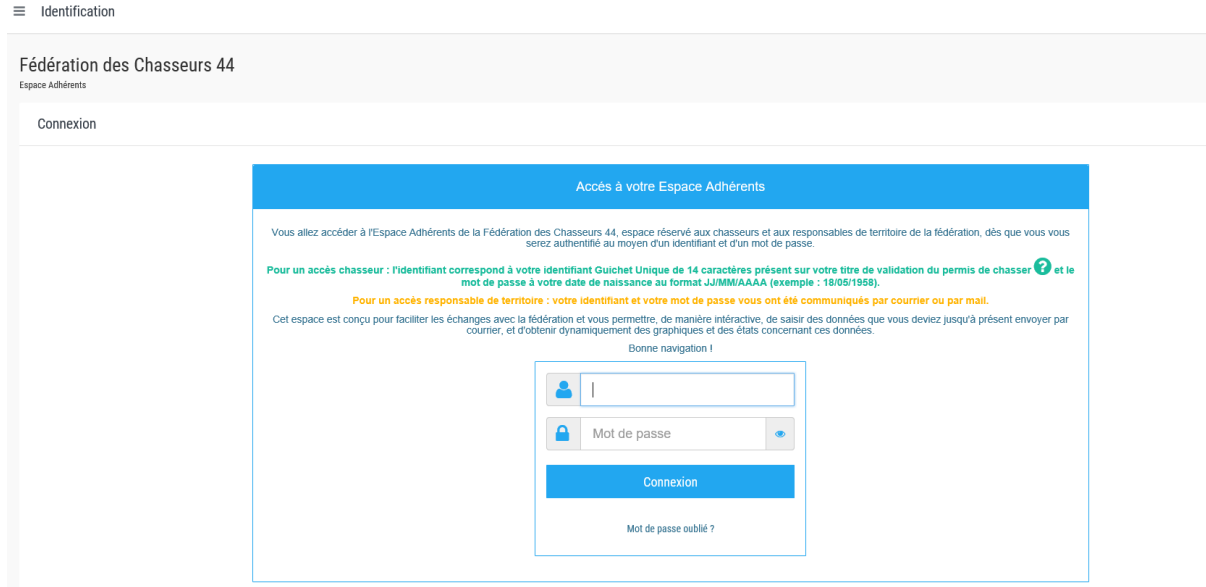

### Cliquez sur DÉLÉGUÉ

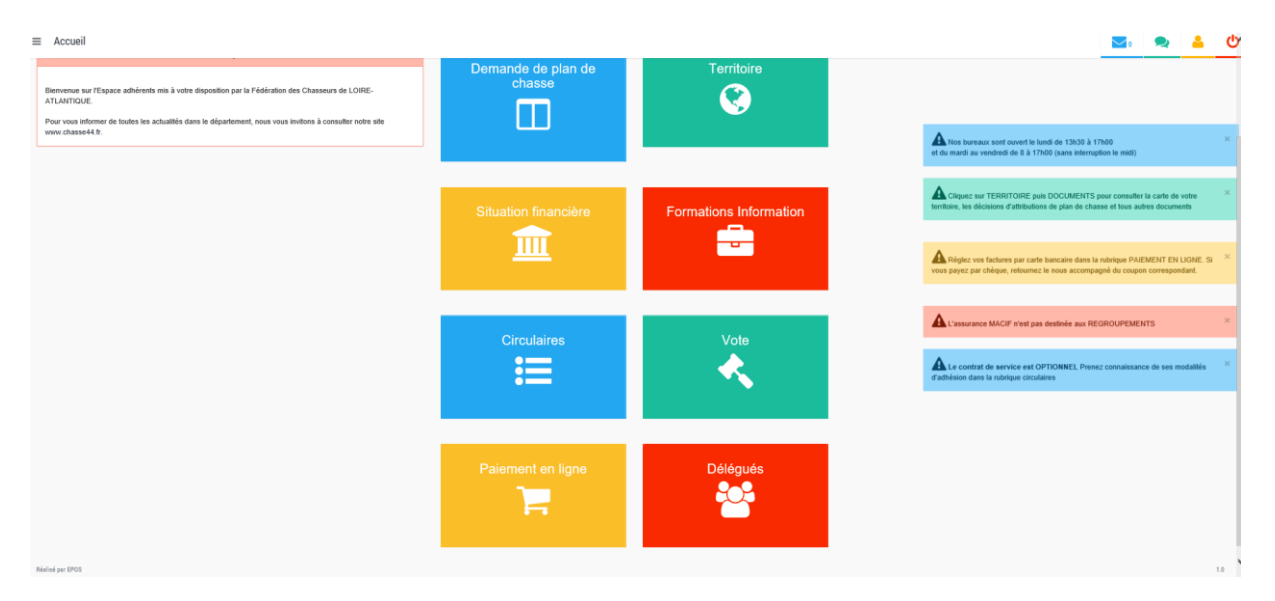

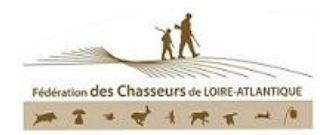

Pour ajouter un utilisateur, cliquez sur la croix bleue

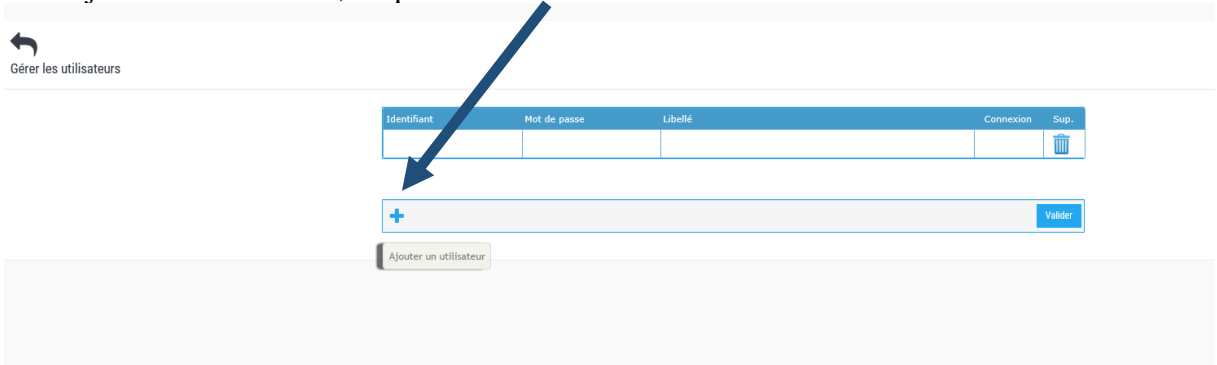

- ✓ **Pour l'identifiant**, vous pouvez utiliser le nom de famille de l'ancien responsable de territoire
- ✓ **Pour le mot de passe**, vous pouvez utiliser celui que l'utilisateur avait pour son ancien territoire

Puis cliquez sur VALIDER et renouveller la procédure pour tous les accès que vous voulez donner

#### **Transmettez les identifiants à chaque adhérent**

Pour se connecter, l'utilisateur ira sur la [page d'identification](https://fdc44-2.retriever-ea.fr/html/Connexion.aspx) de l'espace adhérent et saisira les identifiants qui viennent d'être créés.

Voici les rubriques auxquelles il pourra accéder

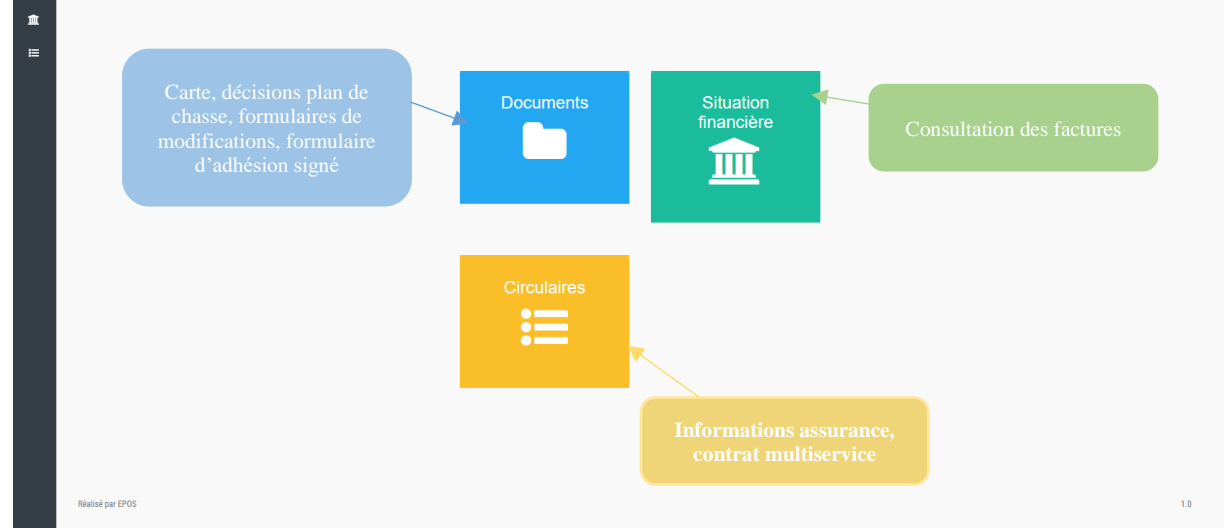

**Seul le responsable de l'A.I.C peut accéder au plan de chasse (demandes et bilan).**